| Das arithmetische Mittel $\bar{x}$ von <i>n</i> Zahlen $\langle x_1, x_2, ..., x_n \rangle$ ist:                                                  |                                                                   |
|----------------------------------------------------------------------------------------------------|-------------------------------------------------------------------|
| $\bar{x} = \frac{x_1 + x_2 + \dots + x_n}{n}$                                                                                                    | <i>x</i> 2äite alle Zablen szammens und disdiere durch die dansk. |
| <b>a)</b> Beredne das arithmetische Mittel von $\langle 7, -2, 0, 3, 1, 3, 9 \rangle$ .                                                           |                                                                   |
| <b>b)</b> Das arithmetische Mittel von 30 Zahlen ist $\bar{x} = 14.7$ . Wir figen die Zahl 5 als 31. Zahl hinzu.                                  |                                                                   |
| <b>c)</b> Un wie viel Prozent ist das neue arithmetische Mittel keine als $\bar{x}$ ?                                                             |                                                                   |
| <b>Wie verändert sich das arithmetische Mittel von 20 Zahlen, wenn …</b>                                                                          |                                                                   |
| Wie verändert sich das arithmetische Mittel von 20 Zahlen, wenn …                                                                                 |                                                                   |
| Wie verändert sich das arithmetische Mittel von 20 Zahlen, wenn …                                                                                 |                                                                   |
| Wie verändert sich das arithmetische Mittel von 20 Zahlen, wenn …                                                                                 |                                                                   |
| Wie der Zahlen mit 3 multiplisiert wird?                                                                                                    |                                                                   |
| Mechse mit 2000                                                                                                    |                                                                   |
| Wie verändert sich das arithmetische Mittel von 20 Zahlen, wenn …                                                                                 |                                                                   |
| Rechts sind zwei Zahlen und b mit a < b auf der Zahlenengade dargestellt.                                                                         |                                                                   |
| Erkliche mit 2000                                                                                                    |                                                                   |
| Gridmertischen Müet                                                                                                    |                                                                   |
| Rechts sind zwei Zahlen und b mit a < b auf der Zahlenengade dargestellt.                                                                         |                                                                   |
| Erklike, warm das arithmetische Mittel von a und 6 genu.                                                                                          |                                                                   |
| Die Varianz $s^2$ von <i>n</i> Zahlen $\langle x_1, x_2, ..., x_n \rangle$ mit arithmetischen Mittel zu. Die Vauz als also das arilumstiehe Mitel |                                                                   |
| Die Standardabweichung s dieser <i>n</i> Z                                                                                                    |                                                                   |

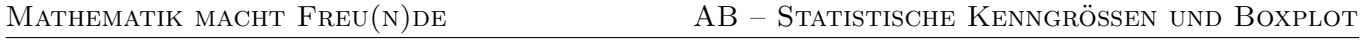

 $\mathbf{A}$ 

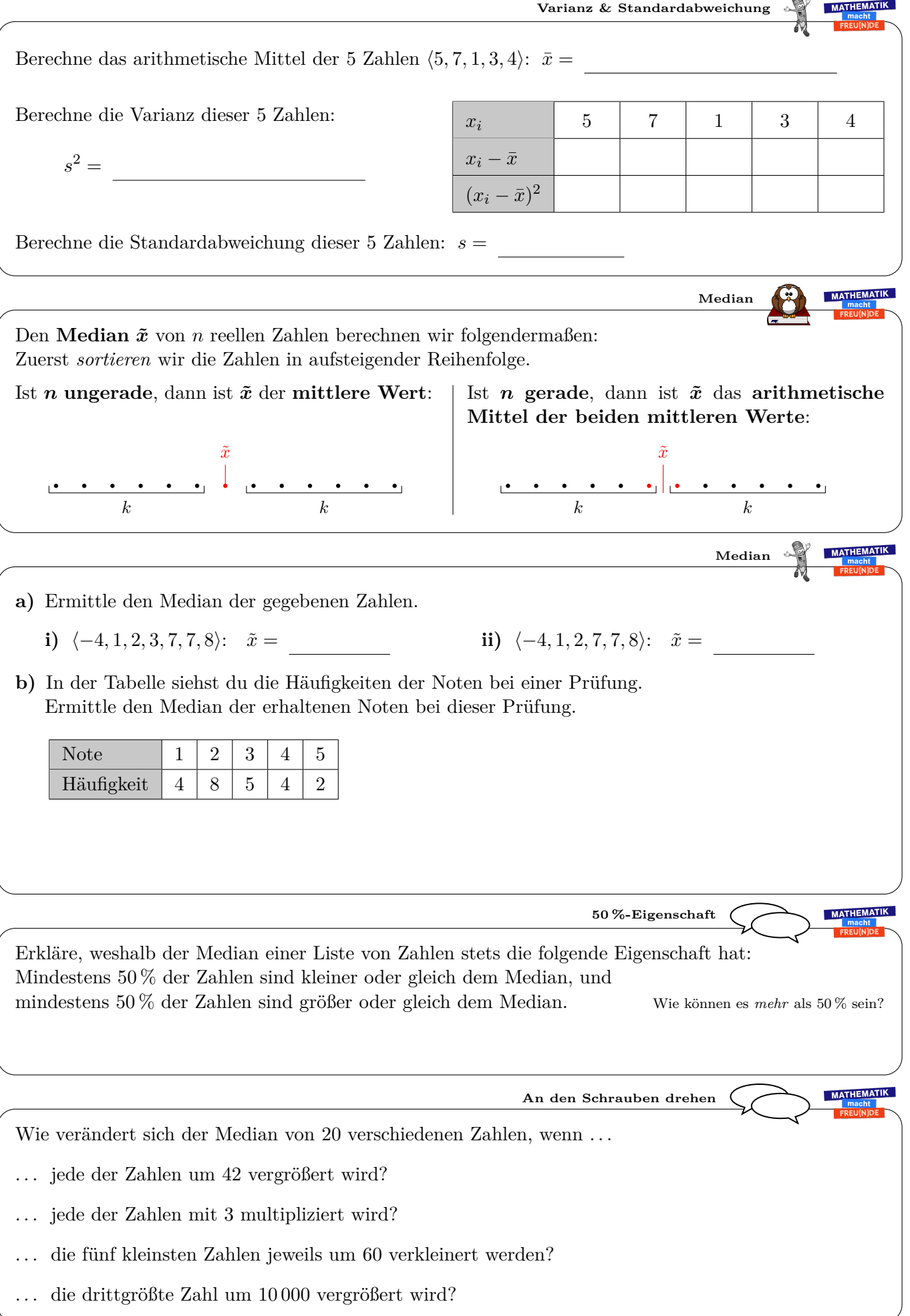

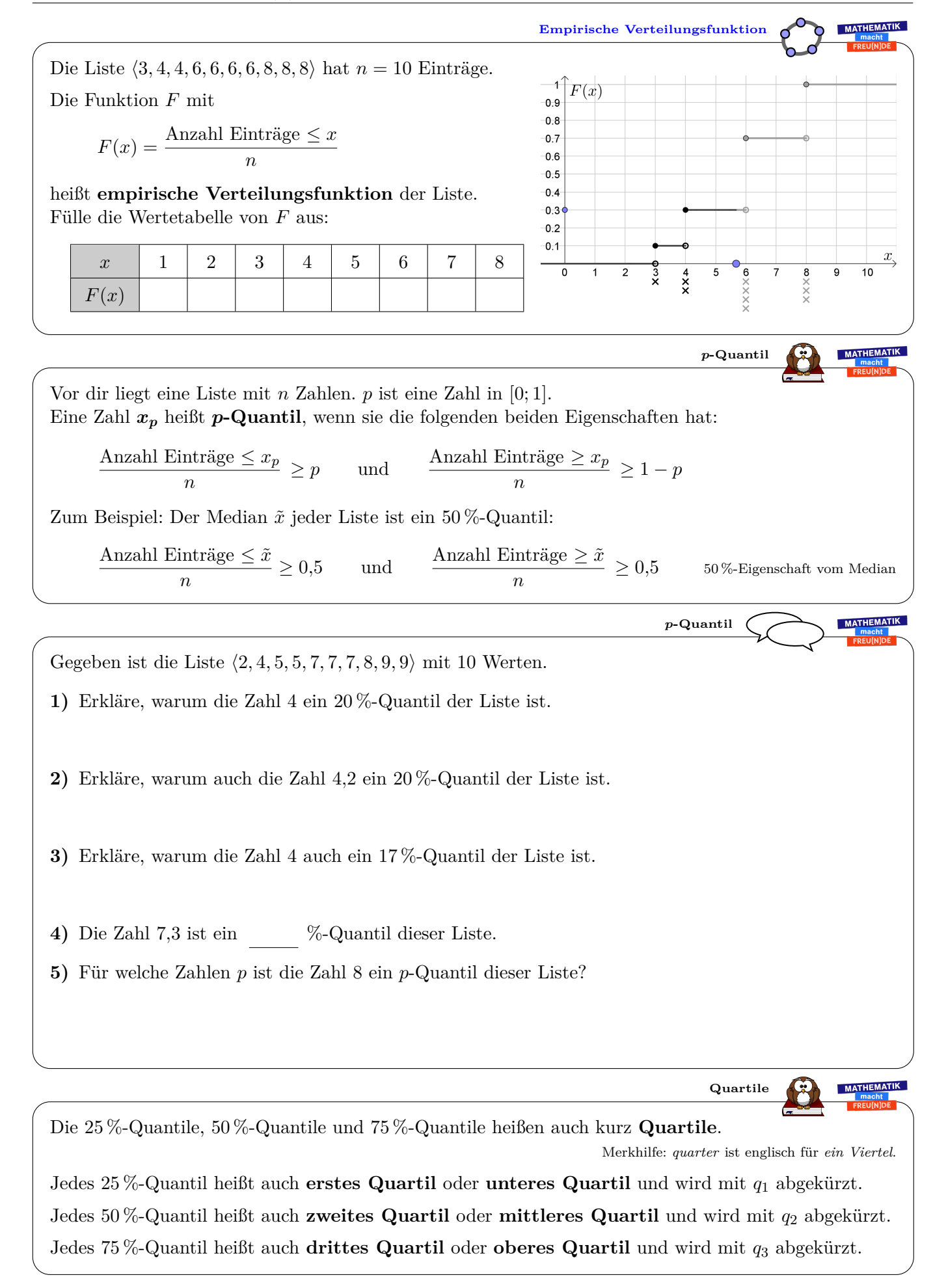

**Beispiel:** Die Körpergröße von *n* = 80 Personen wurde gemessen. Die Messwerte (in cm) haben wir für dich aufsteigend sortiert:

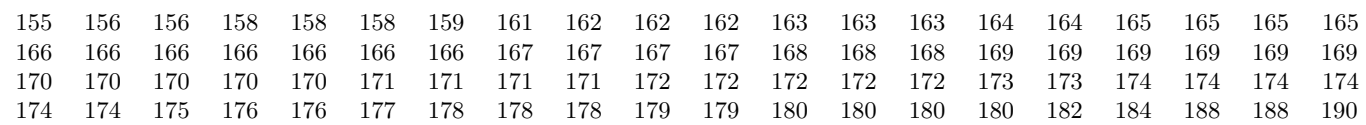

Stelle die Messwerte in einem Boxplot dar.

MATHEMATIK  $\circledcirc$ **Boxplot** Um diese Daten in einem **Boxplot** zu veranschaulichen, bestimmen wir fünf Kenngrößen: Kleinster Wert: Unteres Quartil: Mittleres Quartil: Oberes Quartil: Größter Wert: *q*<sup>1</sup> = 165*,*5 cm *q*<sup>2</sup> = 169*,*5 cm  $q_3 = 174 \text{ cm}$  $x_{\min} = 155$  cm  $x_{\text{max}} = 190 \text{ cm}$ In diesem Beispiel ist für *q*<sup>1</sup> *jede* Zahl im Intervall [165 cm; 166 cm] richtig. Wir haben den Median der ersten 40 Messwerte gewählt. In diesem Beispiel ist für *q*<sup>2</sup> *jede* Zahl im Intervall [165 cm; 166 cm] richtig. Wir haben den Median aller Messwerte gewählt. In diesem Beispiel ist für *q*<sup>3</sup> *nur* die Zahl 174 cm richtig. **1)** An den Stellen *x*min und *x*max zeichnen wir jeweils eine **Antenne** ein. Antenne Box Antenne **2)** Die **Box** zeichnen wir als Rechteck im Intervall [*q*1; *q*3] ein. **3)** An der Stelle *q*<sup>2</sup> wird die Box durch einen senkrechten Strich in 2 Teile geteilt. Zeichne den Boxplot ein: Körpergröße in cm 154 156 158 160 162 164 166 168 170 172 174 176 178 180 182 184 186 188 190 192 194 196 198 MATHEMATIK **Eigenschaften der Quartile**  $q_1, q_2$  und  $q_3$  teilen das Intervall [ $x_{\text{min}}$ ;  $x_{\text{max}}$ ] in Teilintervalle mit folgenden Eigenschaften auf:  $>25%$  $>75%$ **1)** Das Intervall  $[x_{\text{min}}; q_1]$  enthält mindestens 25 % der Werte. Das Intervall  $[q_1; x_{\text{max}}]$  enthält mindestens 75 % der Werte. So sind 25 %-Quantile definiert.  $x_{\rm min}$  $q_1$  $q_2$  $q_3$  $x_{\text{max}}$  $\geq$  50  $\%$  $\geq$  50  $\%$ **2)** Das Intervall  $[x_{\text{min}}; q_2]$  enthält mindestens 50% der Werte. Das Intervall  $[q_2; x_{\text{max}}]$  enthält mindestens 50 % der Werte. So sind 50 %-Quantile definiert.  $x_{\rm max}$  $q_1$  $q_2$  $q_3$  $x_{\rm min}$  ${\geq}75\,\%$  ${\geq}25\,\%$ **3)** Das Intervall [*x*min; *q*3] enthält mindestens 75 % der Werte. Das Intervall  $[q_3; x_{\text{max}}]$  enthält mindestens 25 % der Werte. So sind 75 %-Quantile definiert.  $x_{\rm min}$  $q_1$  $q_2$  $q_3$  $x_{\rm max}$ **4)** Das Intervall [*q*1; *q*3] enthält mindestens 50 % der Werte.  $>$  50  $\%$ Erklärung: Es sind weniger als 25 % der Werte größer als *q*3, weil mindestens 75 % der Werte kleiner oder gleich *q*<sup>3</sup> sind. Genauso sind weniger als 25 % der Werte kleiner als *q*1. Also sind mindestens 50 % der Werte im Intervall [*q*1; *q*3].  $q_1$  $q_2$  $q_3$  $x_{\rm{mi}}$  $x_{\text{max}}$  $\geq$  25  $\%$  $\geq$  25  $\%$ **5)** Das Intervall [*q*1; *q*2] enthält mindestens 25 % der Werte. Das Intervall [*q*2; *q*3] enthält mindestens 25 % der Werte. Versuche diese Eigenschaft wie **4)** zu erklären.  $x_{\min}$  $q_1$  $q_2$  $q_3$  $x_{\text{max}}$ 

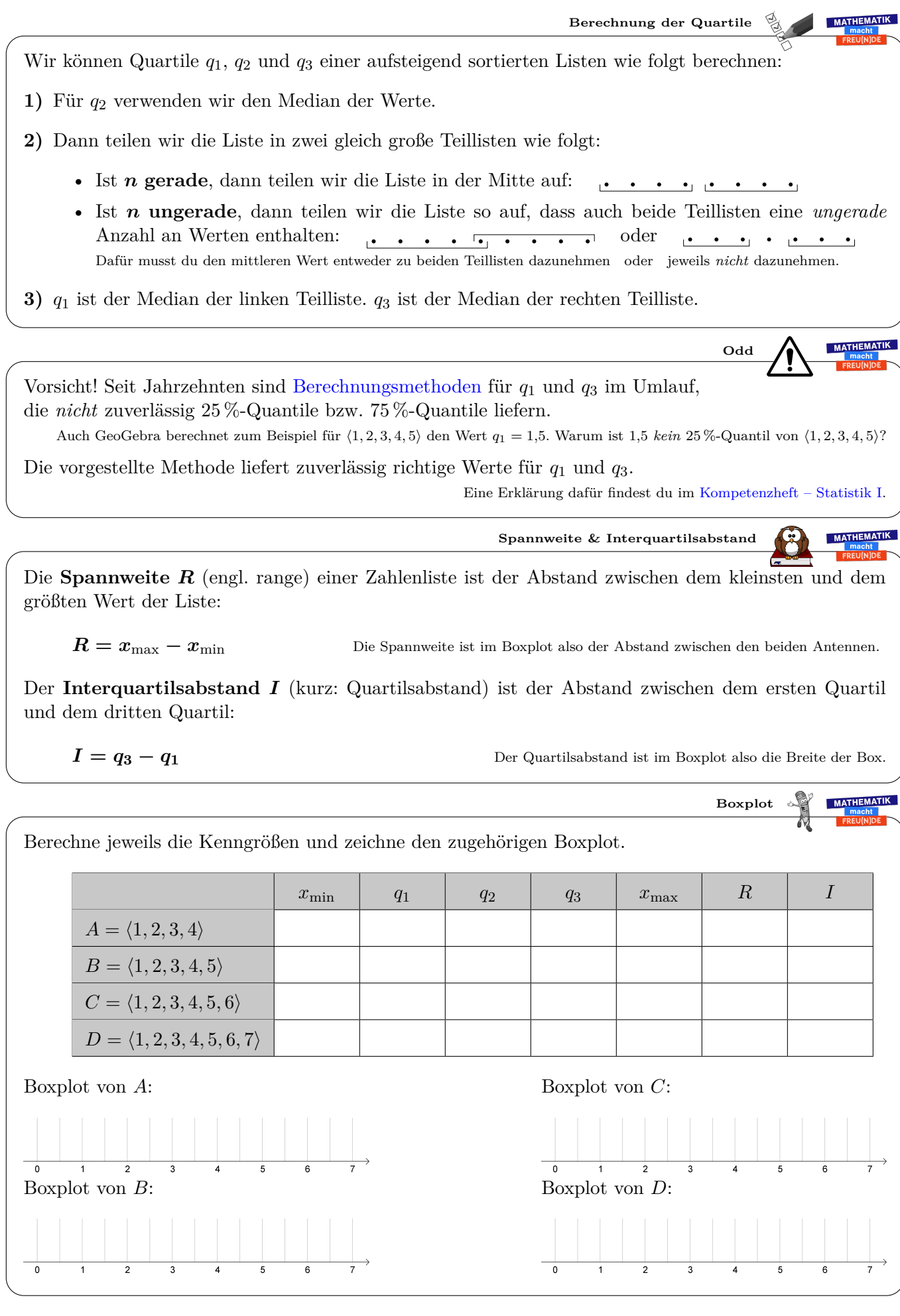

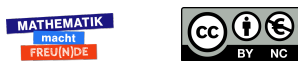